CSE 484 (Winter 2010)

## Symmetric Cryptography + Web Security

#### Tadayoshi Kohno

Thanks to Dan Boneh, Dieter Gollmann, John Manferdelli, John Mitchell, Vitaly Shmatikov, Bennet Yee, and many others for sample slides and materials ...

## Goals for Today

#### ◆ CELT -- Confidential course feedback opportunity

 Finish hash functions and MACs ◆ Combining Encryption and MACs ◆ Web security

## Common Hash Functions

 $\diamond$  MD5

- 128-bit output
- Designed by Ron Rivest, used very widely
- Collision-resistance broken (summer of 2004)
- RIPEMD-160
	- 160-bit variant of MD5
- SHA-1 (Secure Hash Algorithm)
	- 160-bit output
	- US government (NIST) standard as of 1993-95
	- Also recently broken! (Theoretically -- not practical.)

SHA-256, SHA-512, SHA-224, SHA-384

SHA-3: Forthcoming.

#### International Criminal Tribunal for Rwanda (Which Properties of Hash Functions?)

#### http://www.nytimes.com/2009/01/27/science/ 27arch.html? r=1&ref=science

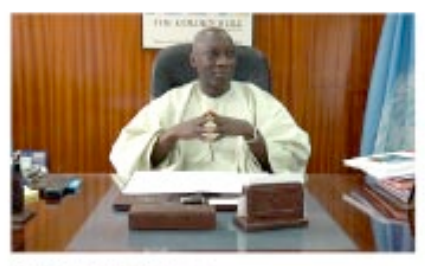

**Adama Dieng** CB44-8847-D68D-8CD2-C2F5 22FE-177B-2C30-3549-C211

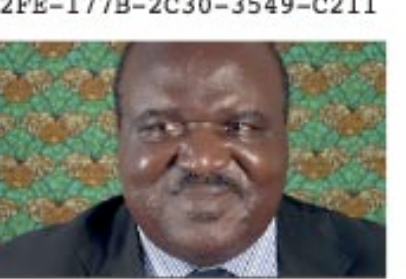

**Alfred Kwende** C690-FC5A-8EB7-0B83-B99D 2593-608A-F421-BEE4-16B2

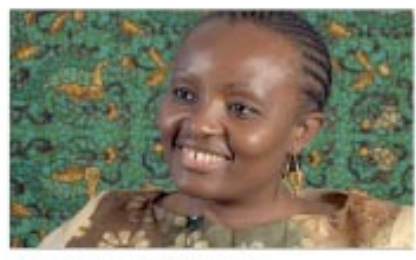

Angeline Djampou EA39-EC39-A5D0-314D-04A6 5258-572C-9268-8CB7-6404

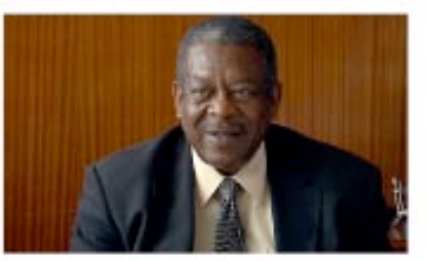

**Sir Dennis Byron** CA46-BE7A-B8F6-095A-C706 1C60-31E7-F9EA-AF96-E2CE

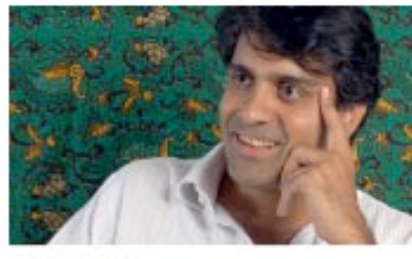

**Avi Singh** CD69-2CB5-78CB-D8D7-7D81 F9B2-9CEA-5B79-DA4F-3806

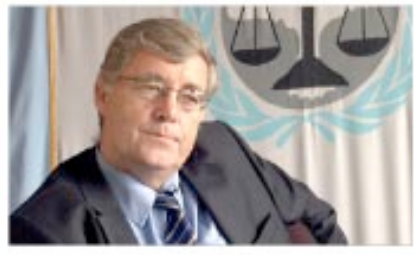

**Everard O'Donnell** 909F-86AB-C1B8-57A7-9CF6 5BCD-7F5E-F4F6-68CA-70D1

Credits: Alexei Czeskis, Karl Koscher, Batya Friedman

# Basic Structure of SHA-1 (Not Required)

Think have a strategic and a strategic and the strategic

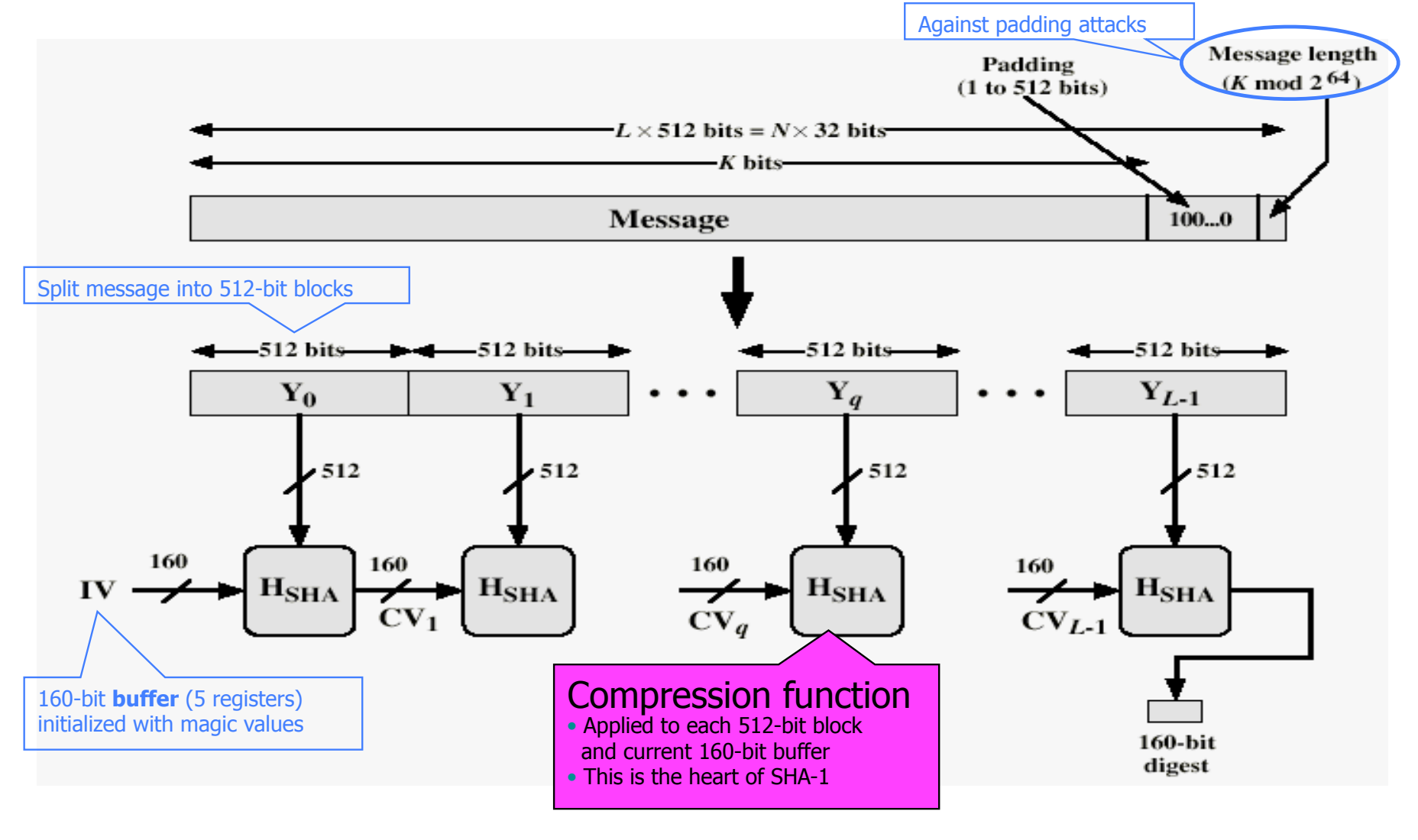

## How Strong Is SHA-1?

Every bit of output depends on every bit of input

- Very important property for collision-resistance
- $\blacklozenge$  Brute-force inversion requires 2<sup>160</sup> ops, birthday attack on collision resistance requires 280 ops
- Some very recent weaknesses (2005)
	- $\bullet$  Collisions can be found in  $2^{63}$  ops

## Authentication Without Encryption

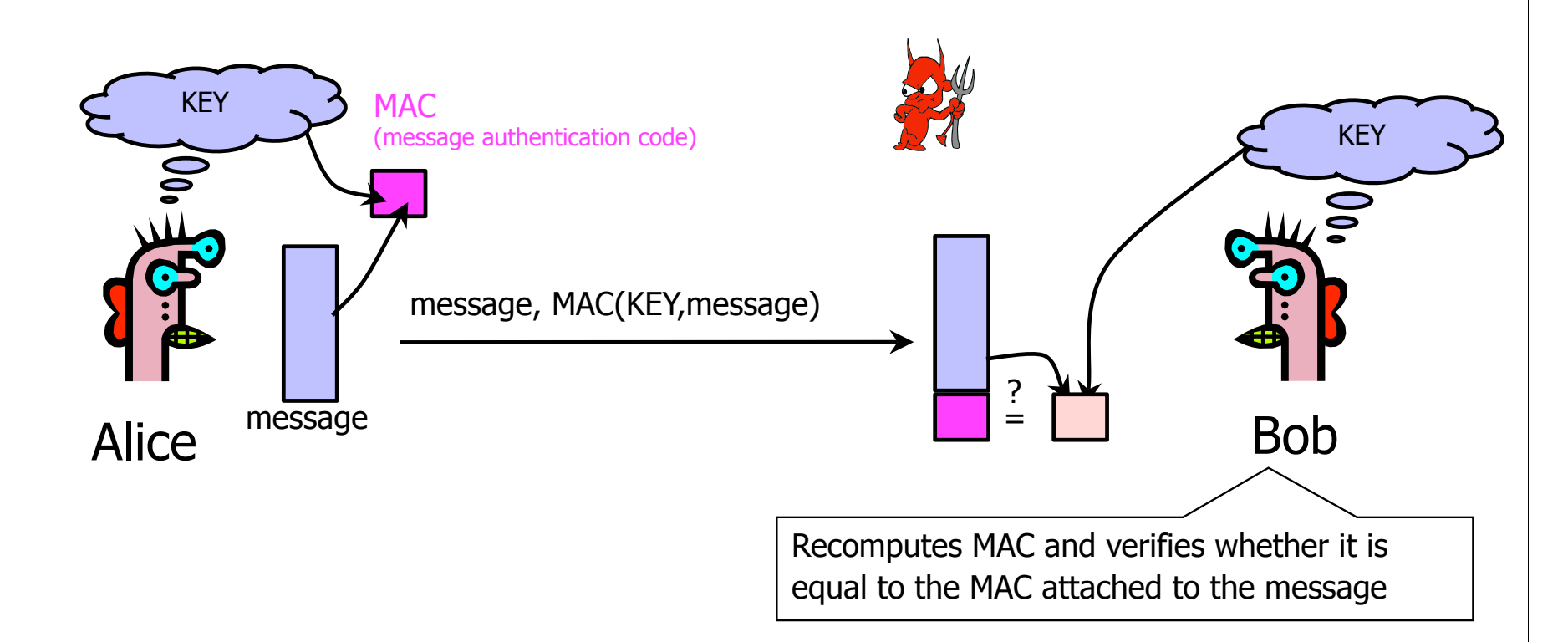

Integrity and authentication: only someone who knows KEY can compute MAC for a given message

#### **HMAC**

◆ Construct MAC by applying a cryptographic hash function to message and key

- Could also use encryption instead of hashing, but…
- Hashing is faster than encryption in software
- Library code for hash functions widely available
- Can easily replace one hash function with another
- There used to be US export restrictions on encryption
- Invented by Bellare, Canetti, and Krawczyk (1996)
	- HMAC strength established by cryptographic analysis
- Mandatory for IP security, also used in SSL/TLS

### Structure of HMAC

A SERVICE OF A 1990 A SERVICE OF A 1990 A SERVICE OF A 1990 A SERVICE OF A 1990 A SERVICE OF A 1990 A 1990 A 1990 A 1990

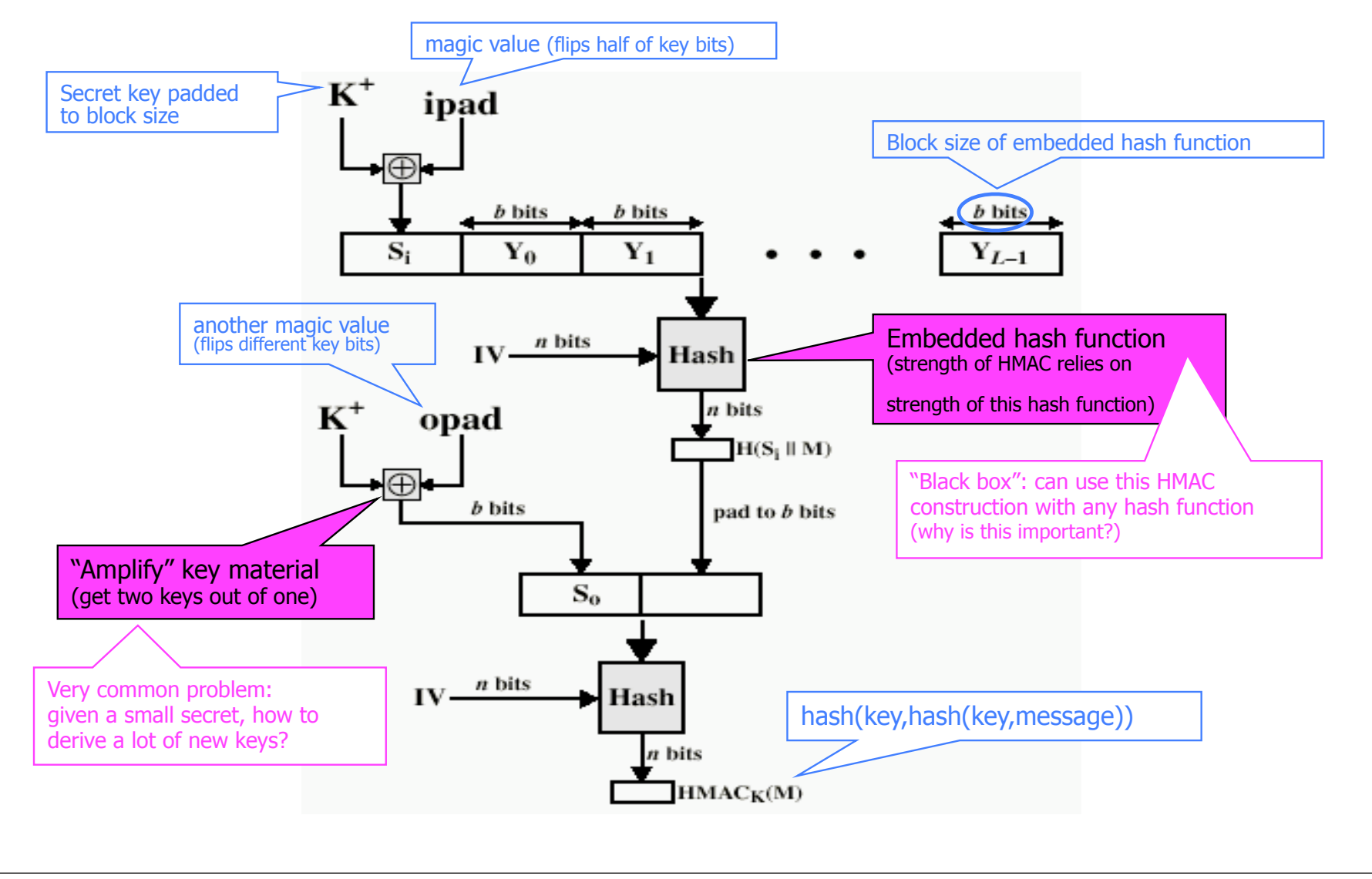

## Achieving Both Privacy and Integrity

#### Authenticated encryption scheme

Recall: Often desire both privacy and integrity. (For SSH, SSL, IPsec, etc.)

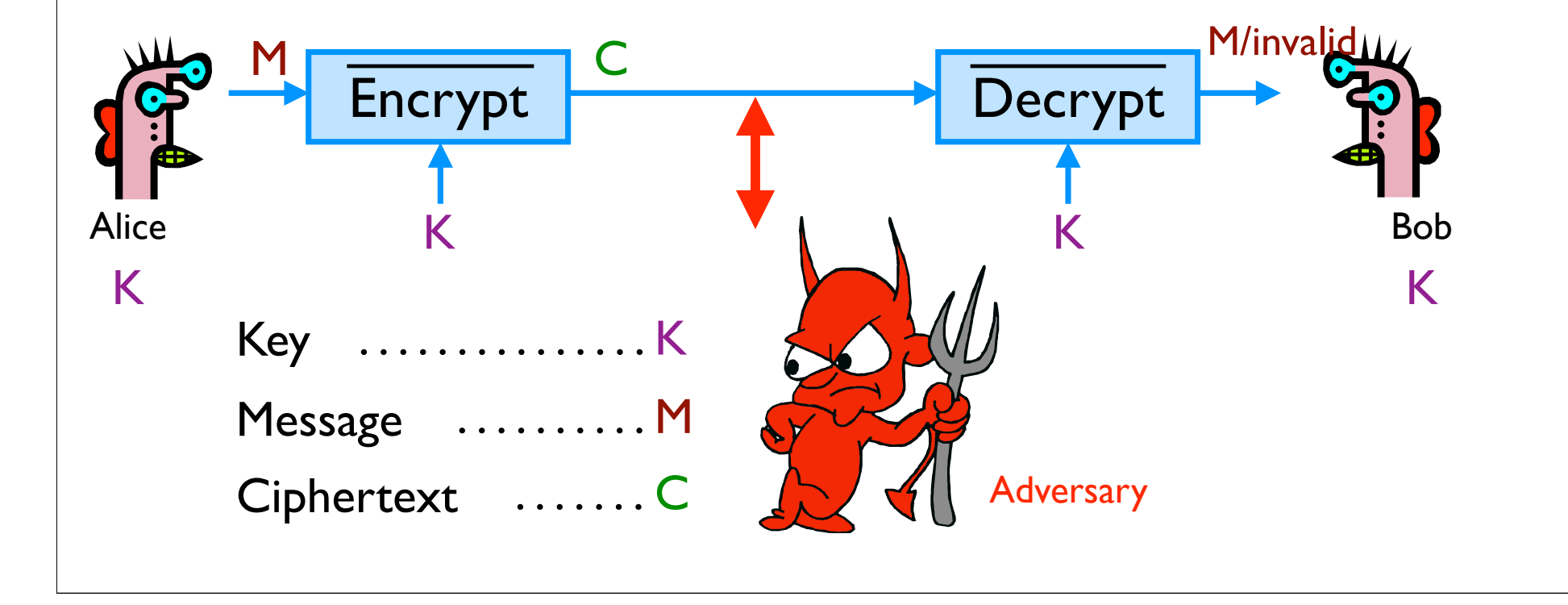

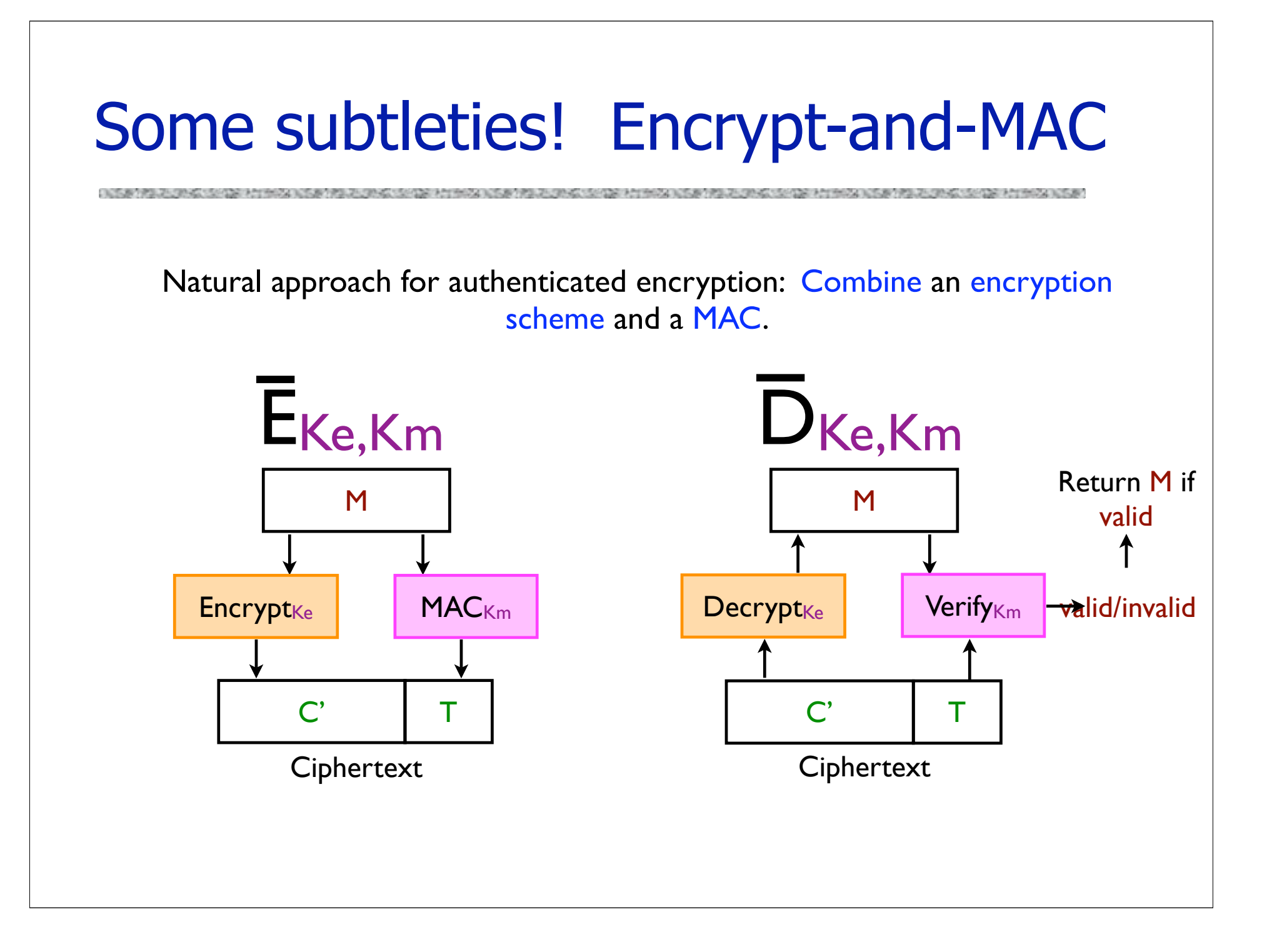

# But insecure! [BN, Kra]

Assume Alice sends messages:

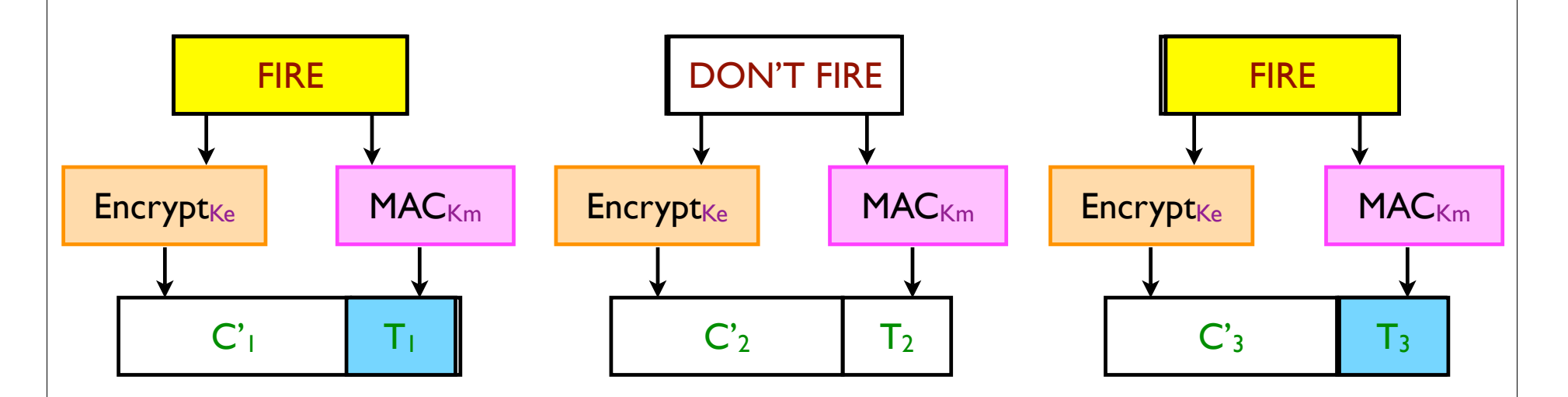

If  $T_i = T_i$  then  $M_i = M_i$ 

Adversary learns whether two plaintexts are equal.

Especially problematic when  $M_1, M_2, ...$  take on only a small number of possible values.

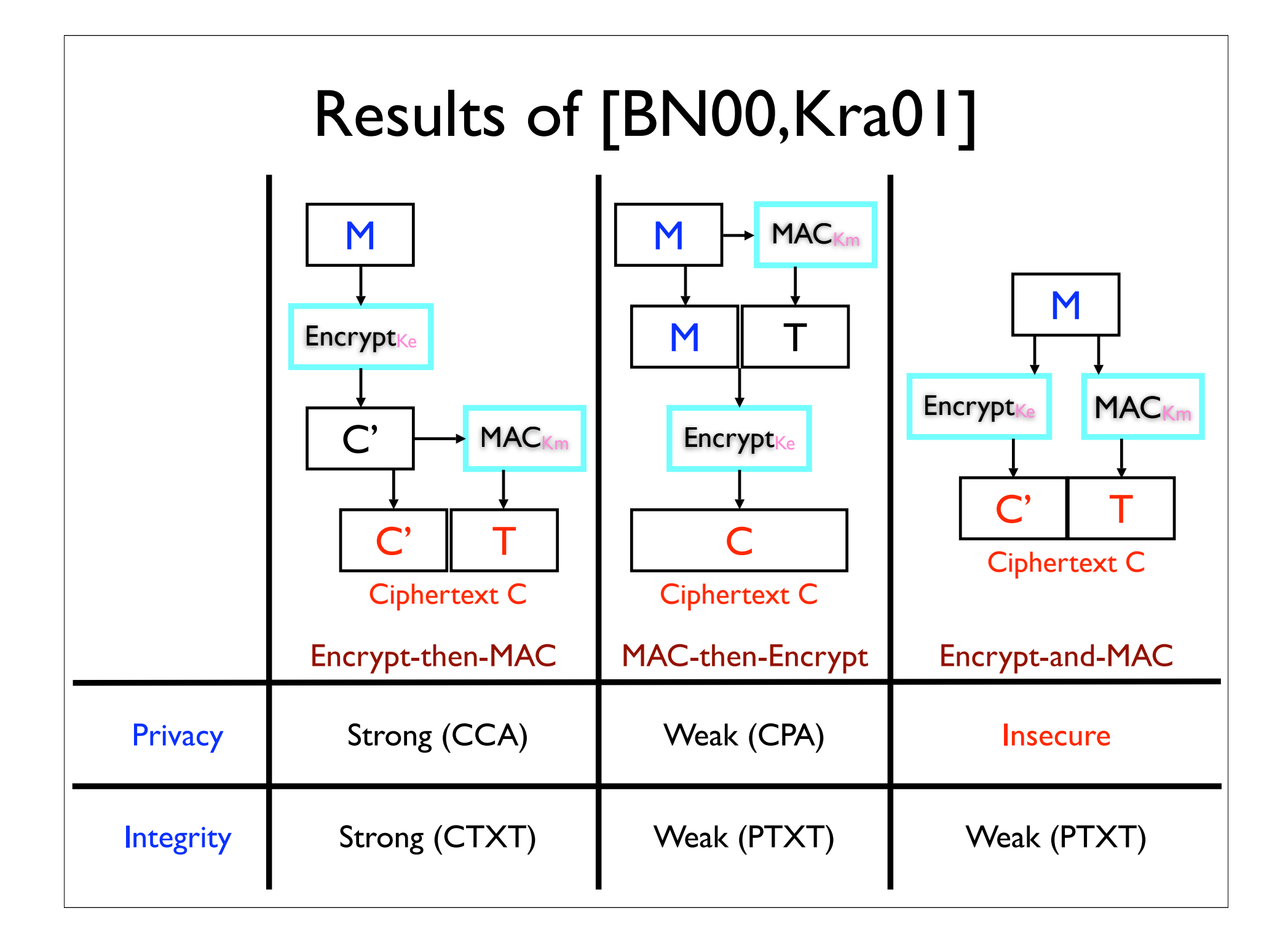

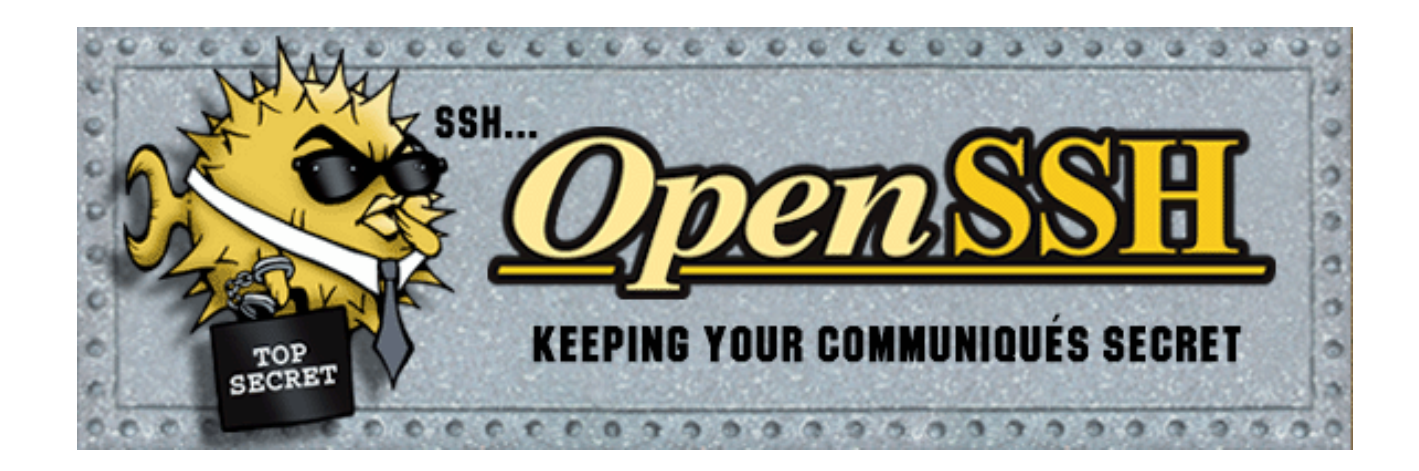

The Secure Shell (SSH) protocol is designed to provide:

- Secure remote logins.
- Secure file transfers.

Where security includes:

- Protecting the privacy of users' data.
- Protecting the integrity of users' data.

OpenSSH is included in the default installations of OS X and many Linux distributions.

# Authenticated encryption in SSH

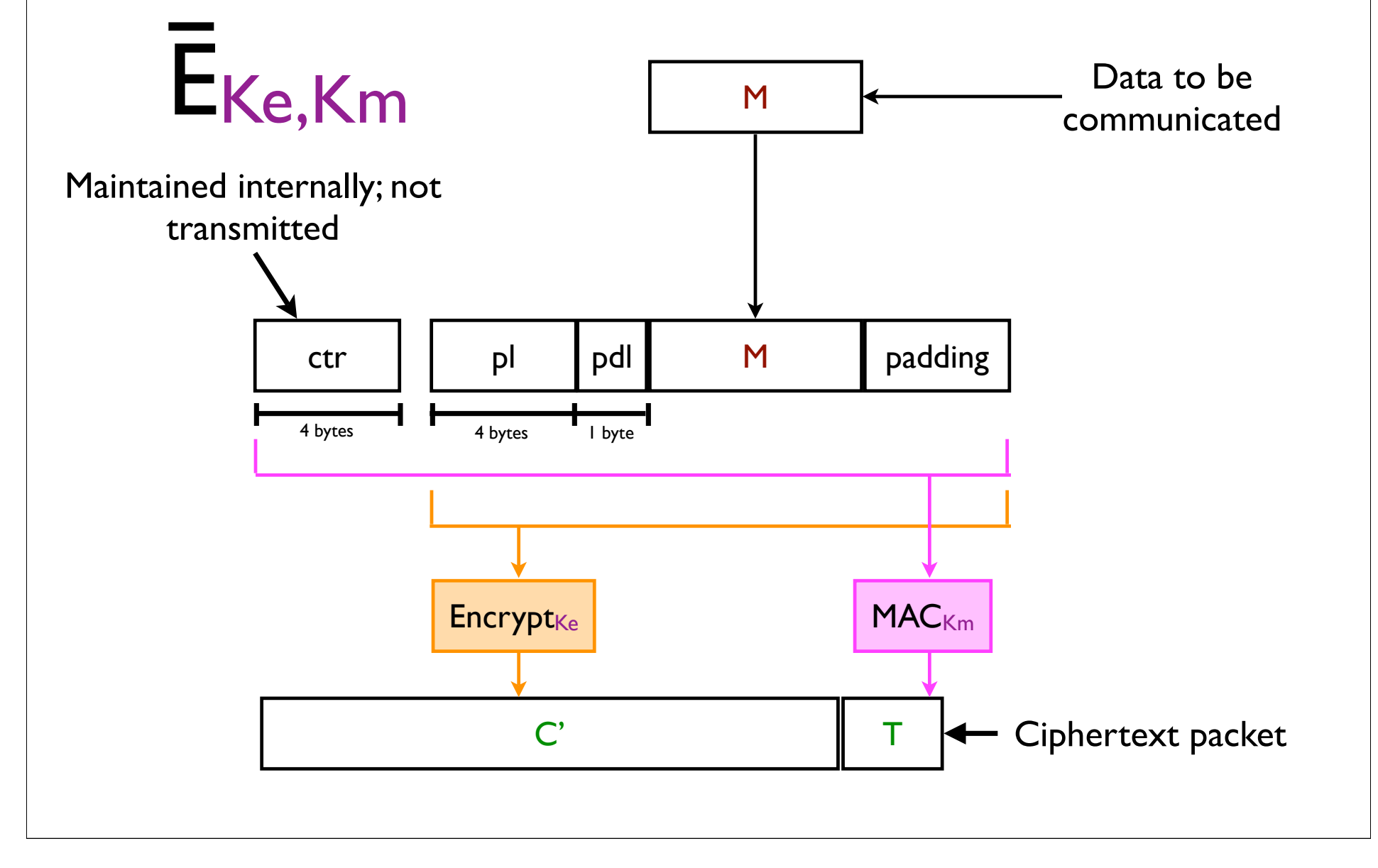

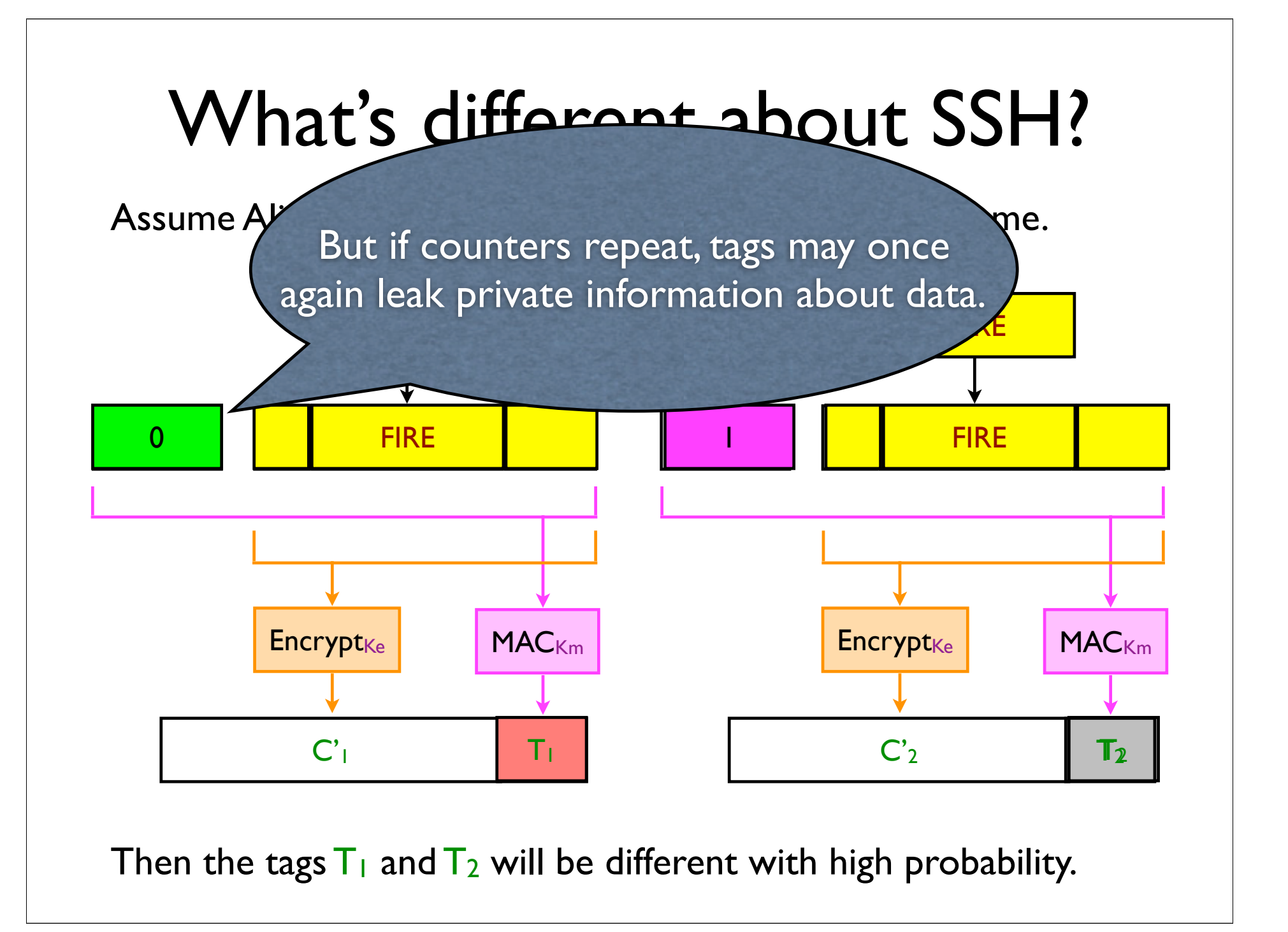

### Browser and Network

**ARTISTS AND RESIDENT** 

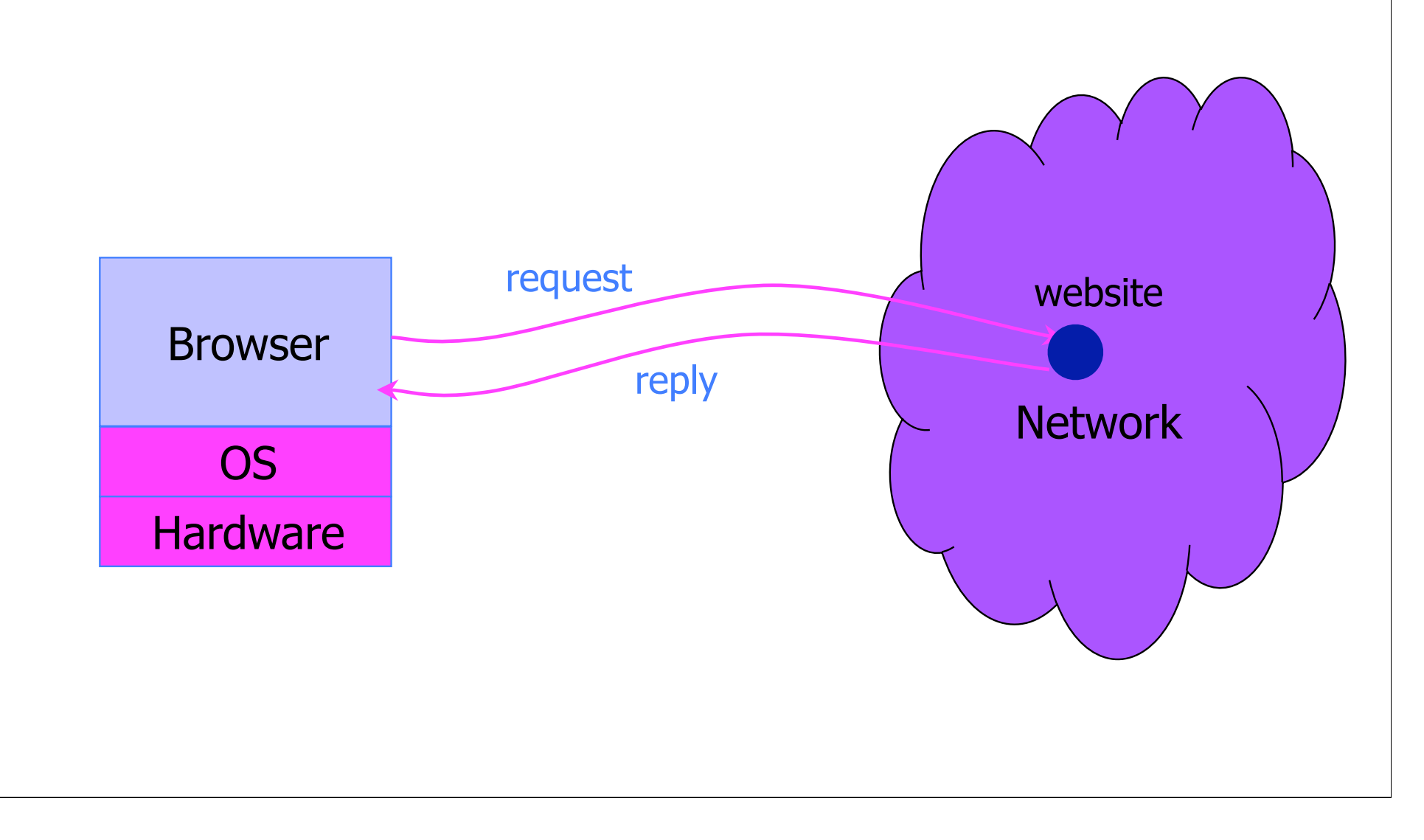

## Security and Browsers ...

# **The 2 Register®**

...

#### **IE zero-day used in Chinese cyber assault on 34 firms**

**Updated** Hackers who breached the defenses of Google, Adobe Systems and at least 32 other companies used a potent vulnerability in all versions of Internet Explorer to carry out at least some of the attacks, researchers from McAfee said Thursday.

"In our investigation we discovered that one of the malware samples involved in this broad attack exploits a new, not publicly known vulnerability in Microsoft Internet Explorer," Kurtz wrote. "Our investigation has shown that Internet explorer is vulnerable on all of Microsoft's most recent operating system releases, including Windows 7."

### Example Questions

How does website know who you are?

How do you know who the website is?

◆ Can someone intercepting traffic ?

Related: How can you better control flow of information?

◆ Our focus: High-level principles (Lab focuses on pragmatics)

# HTTP: HyperText Transfer Protocol

#### ◆ Used to request and return data

• Methods: GET, POST, HEAD, …

#### Stateless request/response protocol

- Each request is independent of previous requests
- Statelessness has a significant impact on design and implementation of applications

#### ◆ Evolution

- HTTP 1.0: simple
- HTTP 1.1: more complex
- ... Still evolving ...

### HTTP Request

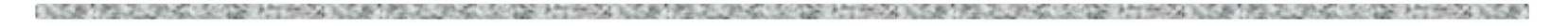

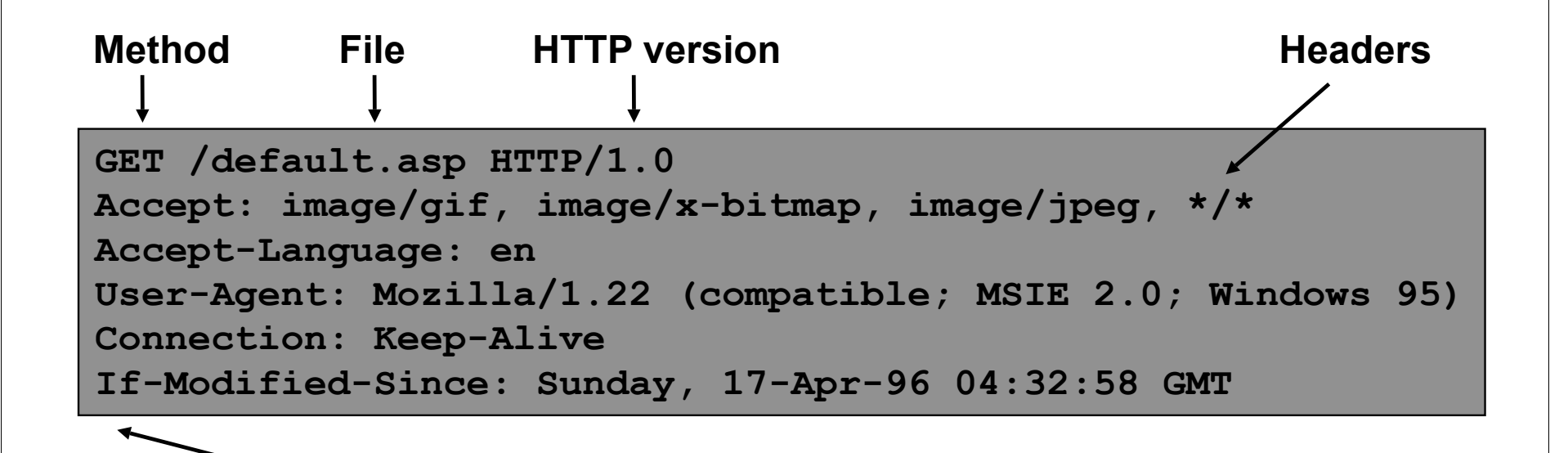

**Blank line**

**Data – none for GET**

### HTTP Response

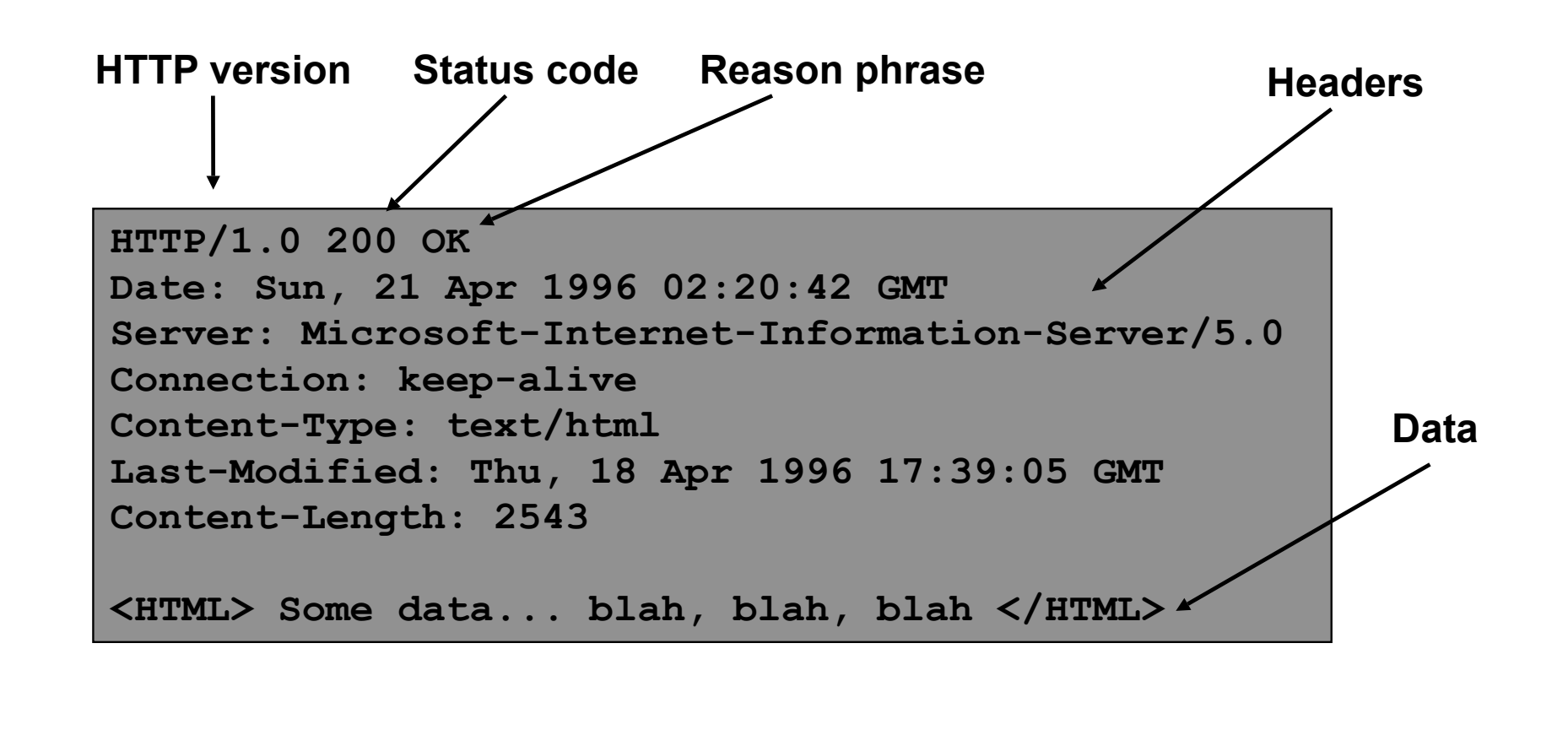

### Primitive Browser Session

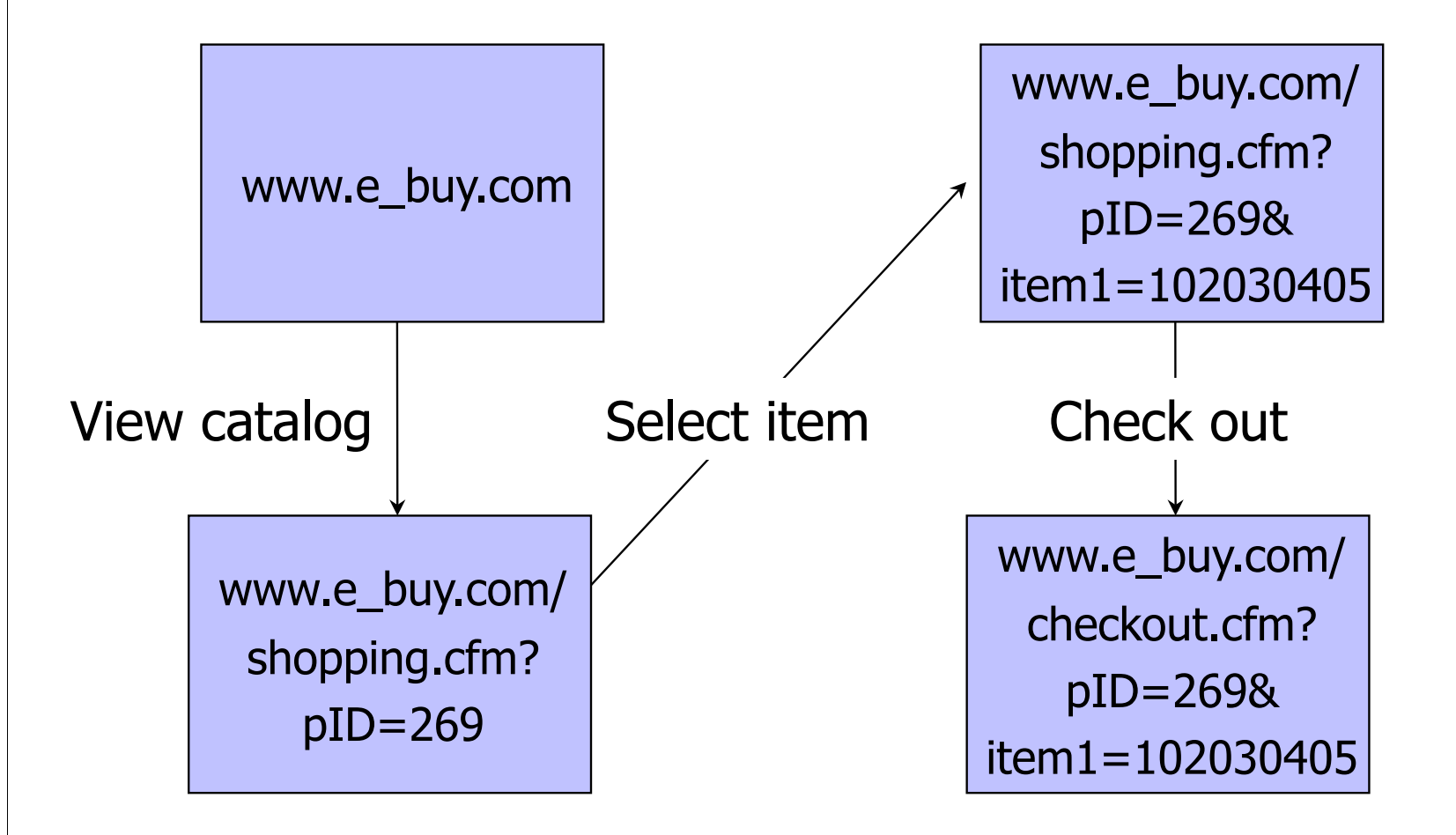

Store session information in URL; easily read on network

## FatBrain.com circa 1999 [due to Fu et al.]

User logs into website with his password, authenticator is generated, user is given special URL containing the authenticator

https://www.fatbrain.com/HelpAccount.asp?t=0&p1=me@me.com&p2=540555758

• With special URL, user doesn't need to re-authenticate – Reasoning: user could not have not known the special URL without authenticating first. That's true, BUT…

#### Authenticators are global sequence numbers

• It's easy to guess sequence number for another user

https://www.fatbrain.com/HelpAccount.asp?t=0&p1=SomeoneElse&p2=540555752

• Partial fix: use random authenticators

# Bad Idea: Encoding State in URL

- Unstable, frequently changing URLs
- Vulnerable to eavesdropping
- ◆ There is no guarantee that URL is private
	- Early versions of Opera used to send entire browsing history, including all visited URLs, to Google

# **Cookies**

A CONTRACTOR OF A CONTRACTOR CONTRACTOR AND A CONTRACTOR AND A CONTRACTOR CONTRACTOR OF THE CONTRACTOR AND A CONTRACTOR

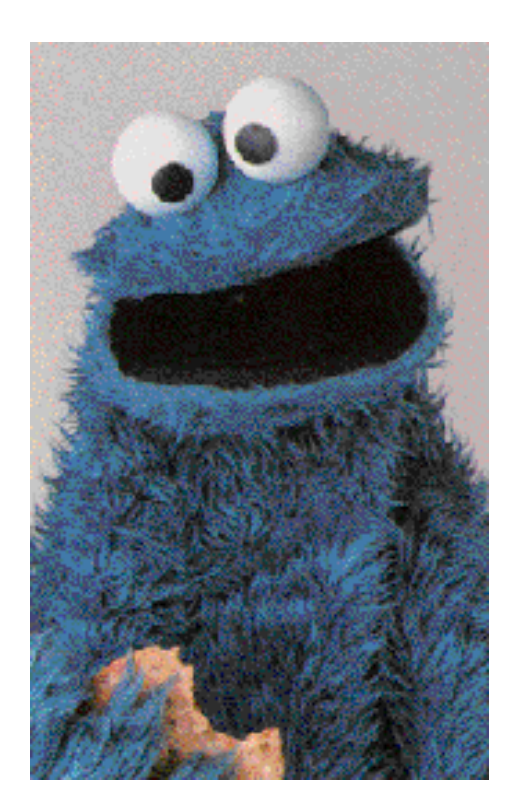

## Storing Info Across Sessions

A cookie is a file created by an Internet site to store information on your computer

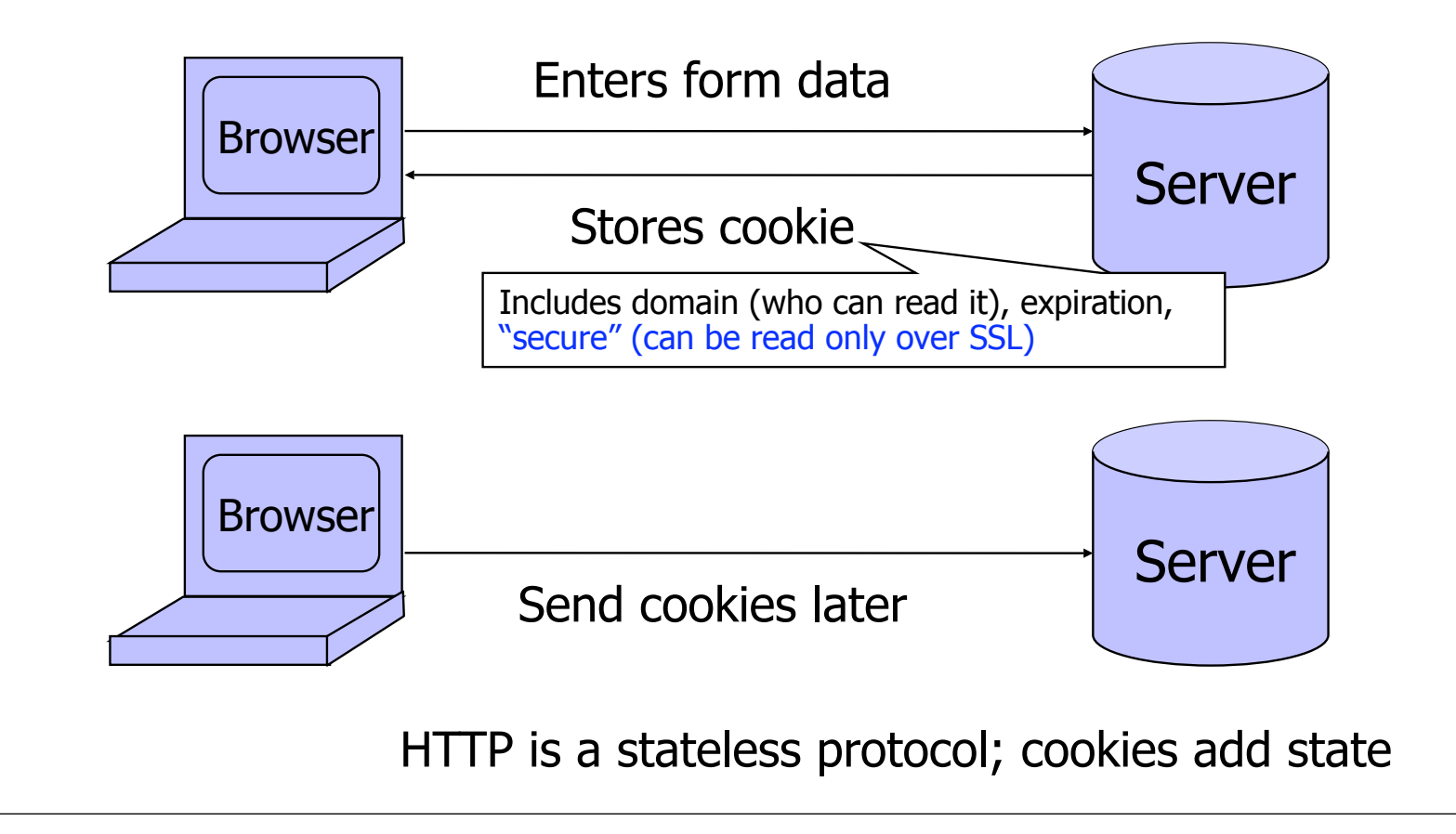

## What Are Cookies Used For?

#### Authentication

• Use the fact that the user authenticated correctly in the past to make future authentication quicker

#### Personalization

• Recognize the user from a previous visit

#### $\blacktriangleright$  Tracking

• Follow the user from site to site; learn his/her browsing behavior, preferences, and so on

## Cookie Management

#### ◆ Cookie ownership

• Once a cookie is saved on your computer, only the website that created the cookie can read it (supposedly)

#### Variations

- Temporary cookies
	- Stored until you quit your browser
- Persistent cookies
	- Remain until deleted or expire
- Third-party cookies
	- Originates on or sent to another website

## Privacy Issues with Cookies

• Cookie may include any information about you known by the website that created it

• Browsing activity, account information, etc.

#### Sites can share this information

- Advertising networks
- 2o7.net tracking cookie

#### Browser attacks could invade your privacy

#### November 8, 2001:

 Users of Microsoft's browser and e-mail programs could be vulnerable to having their browser cookies stolen or modified due to a new security bug in Internet Explorer (IE), the company warned today

## The Weather Channel

化乙酸甲酸二乙酸乙酸乙酸三甲酯医戊乙酸酯医戊酸乙酸乙酸医戊酸乙酸乙酸医甲酸乙酸乙酸乙酸三甲酯医戊乙酸医乙酸乙酸 a da shekarar 2012, a shekarar 2012, a shekarar 2013.

#### ther, com - local weather forecasts, radar and reports from The Weather Channel - Windows Internet Explorer

 $\epsilon$  http://www.weather.com/

 $e$  weather com - local weather foreca...

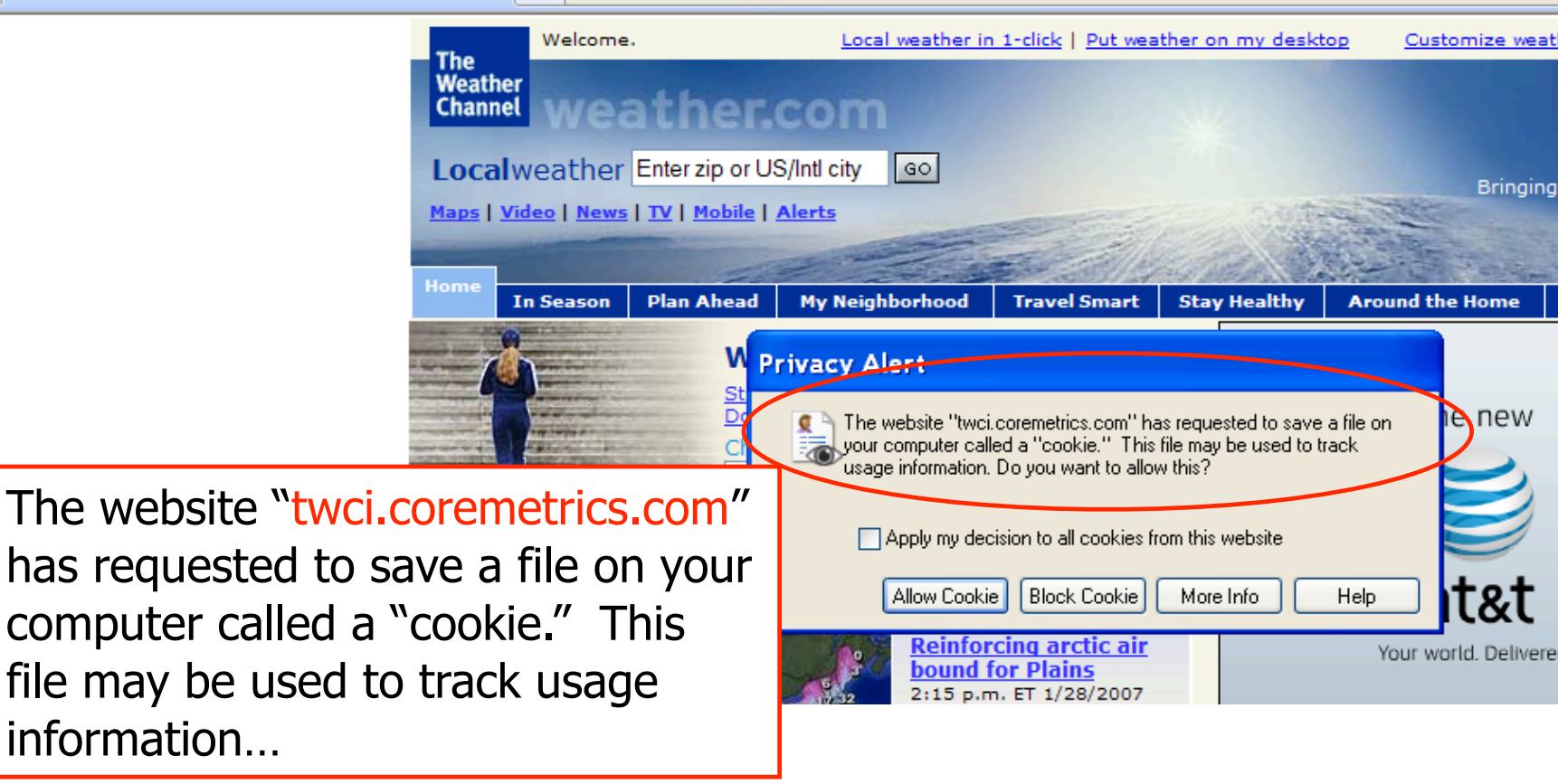

## **MySpace**

A SERVICE STATES ASSOCIATED TO A STRAIGHT AND RESIDENCE OF A STRAIGHT AND RESIDENCE OF A STRAIGHT AND RELEASED AND RELEASED

- Windows Internet Explorer  $\epsilon$  http://www.myspace.com/ **C**MySpace People | Web | Music | Music Videos | Blogs > The website "insightexpressai.com" Search has requested to save a file on your g | Favorites | Forum | Groups | Events | Videos | Music | Comed computer called a "cookie"…36,724 uploaded today! **Privacy Alert** Dirt Bike Jump Golder Crick  $\bullet$  The website "insightexpressai.com" has requested to save a file on your computer called a "cookie." This file may be used to track Gamer mie usage information. Do you want to allow this? **Books** Comedy Blogs **Filmmakers** M Apply my decision to all cookies from this website ChatRooms Games M Classifieds Horoscopes Allow Cookie **Block Cookie** More Info Help emember Me myspace » download **LOGIN** Forgot **myspaceim Cool New People Pitbull Jason MySnace Music** Imore music1

### Let's Take a Closer Look…

A CONTRACTOR OF A CONTRACTOR CONTRACTOR CONTRACTOR CONTRACTOR AND A CONTRACTOR CONTRACTOR CONTRACTOR AND A CONTRACTOR

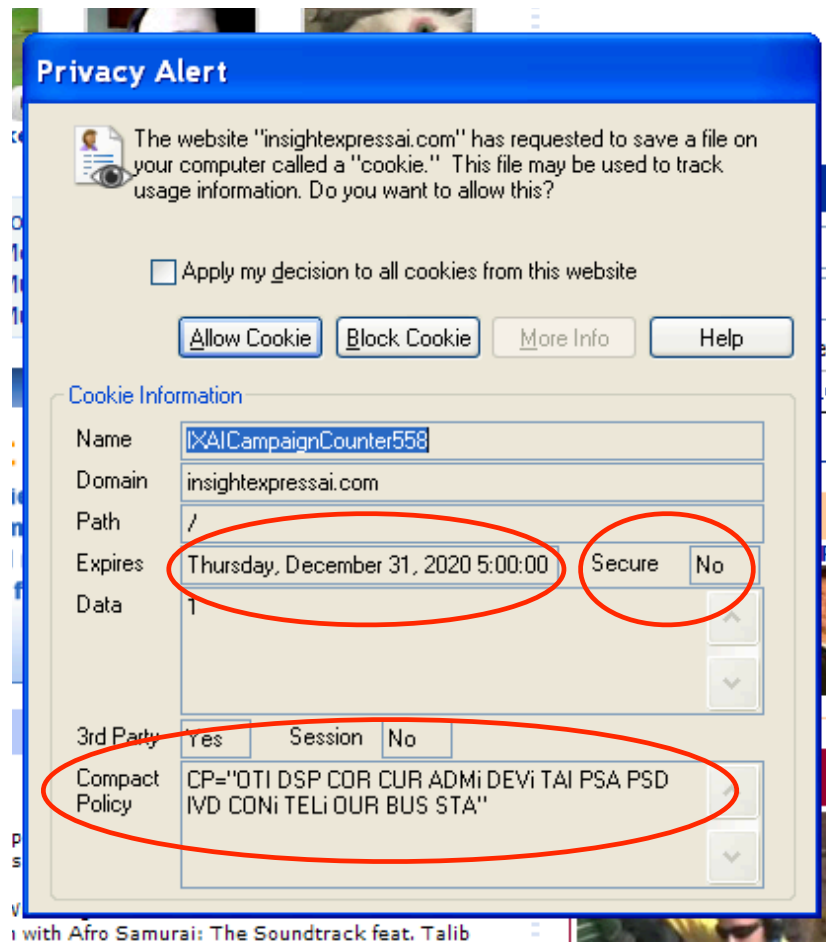

### Storing State in Browser

#### Dansie Shopping Cart (2006)

• "A premium, comprehensive, Perl shopping cart. Increase your web sales by making it easier for your web store customers to order."

<FORM METHOD=POST ACTION="http://www.dansie.net/cgi-bin/scripts/cart.pl"> Black Leather purse with leather straps<BR>Pri Change this to 2.00 <INPUT TYPE=HIDDEN NAME=name VALUE="Black leather purse"> **<INPUT TYPE=HIDDEN NAME=price VALUE="20.00">**  $\leq$ INPUT TYPE=HIDDEN NAME=sh <INPUT TYPE=HIDDEN NAME=img VALUE="purse.jpg"> <INPUT TYPE=HIDDEN NAME=custom1 VALUE="Black leather purse with leather straps">

 <INPUT TYPE=SUBMIT NAME="add" VALUE="Put in Shopping Cart">  $\langle$ /FORM $\rangle$ 

# Shopping Cart Form Tampering

http://xforce.iss.net/xforce/xfdb/4621and the state of the Control of the Control of the Control of the Control of

 Many Web-based shopping cart applications use hidden fields in HTML forms to hold parameters for items in an online store. These parameters can include the item's name, weight, quantity, product ID, and price. Any application that bases price on a hidden field in an HTML form is vulnerable to price changing by a remote user. A remote user can change the price of a particular item they intend to buy, by changing the value for the hidden HTML tag that specifies the price, to purchase products at any price they choose.

#### **Platforms Affected:**

- 3D3.COM Pty Ltd: ShopFactory 5.8 and earlier @Retail Corporation: @Retail Any version
	- Adgrafix: Check It Out Any version **Baron Consulting Group: WebSite Tool Any version**
- ComCity Corporation: SalesCart Any version Crested Butte Software: EasyCart Any version
- Dansie.net: Dansie Shopping Cart Any version Intelligent Vending Systems: Intellivend Any version
- Make-a-Store: Make-a-Store OrderPage Any version McMurtrey/Whitaker & Associates: Cart32 2.6
- McMurtrey/Whitaker & Associates: Cart32 3.0 pknutsen@nethut.no: CartMan 1.04
- Rich Media Technologies: JustAddCommerce 5.0 SmartCart: SmartCart Any version
- Web Express: Shoptron 1.2
- 
- 
- -
	-

## Storing State in Browser Cookies

- ◆ Set-cookie: price=299.99
- ◆ User edits the cookie... cookie: price=29.99
- What's the solution?
- ◆ Add a MAC to every cookie, computed with the server's secret key
	- Price=299.99; MAC(ServerKey, 299.99)
- $\blacklozenge$  Is this the solution?

### Storing State in Browser

```
◆ Dansie Shopping Cart (2006)
```
• "A premium, comprehensive, Perl shopping cart. Increase your web sales by making it easier for your web store customers to order."

```
<FORM METHOD=POST 
 ACTION="http://www.dansie.net/cgi-bin/scripts/cart.pl">
  Black Leather purse with leather straps<BR>Price: $20.00<BR>
   <INPUT TYPE=HIDDEN NAME=name VALUE="Black leather purse">
 \leqINPUT TYPE=HIDDEN NAME=price
   <INPUT TYPE=HIDDEN NAME=sh VALUE="1">
  <INPUT TYPE=HIDDEN NAME=img VALUE="purse.jpg">
 <INPUT TYPE=HIDDEN NAME=custom1    VALUE="Black leather purse \ with
leather straps">
  <INPUT TYPE=SUBMIT NAME="add" VALUE="Put in Shopping Cart">
\langle/FORM\rangleMAC(K, "$20")
                                                         A319F...3C
                                                            MAC(K, "$2")
```
Better: MAC(K, "\$20,Black leather purse, product number 12345, ...")

## Web Authentication via Cookies

Need authentication system that works over HTTP and does not require servers to store session data

Servers can use cookies to store state on client

- When session starts, server computes an authenticator and gives it back to browser in the form of a cookie
	- Authenticator is a value that client cannot forge on his own
	- Example: MAC(server's secret key, session id)
- With each request, browser presents the cookie
- Server recomputes and verifies the authenticator

– Server does not need to remember the authenticator

## Typical Session with Cookies

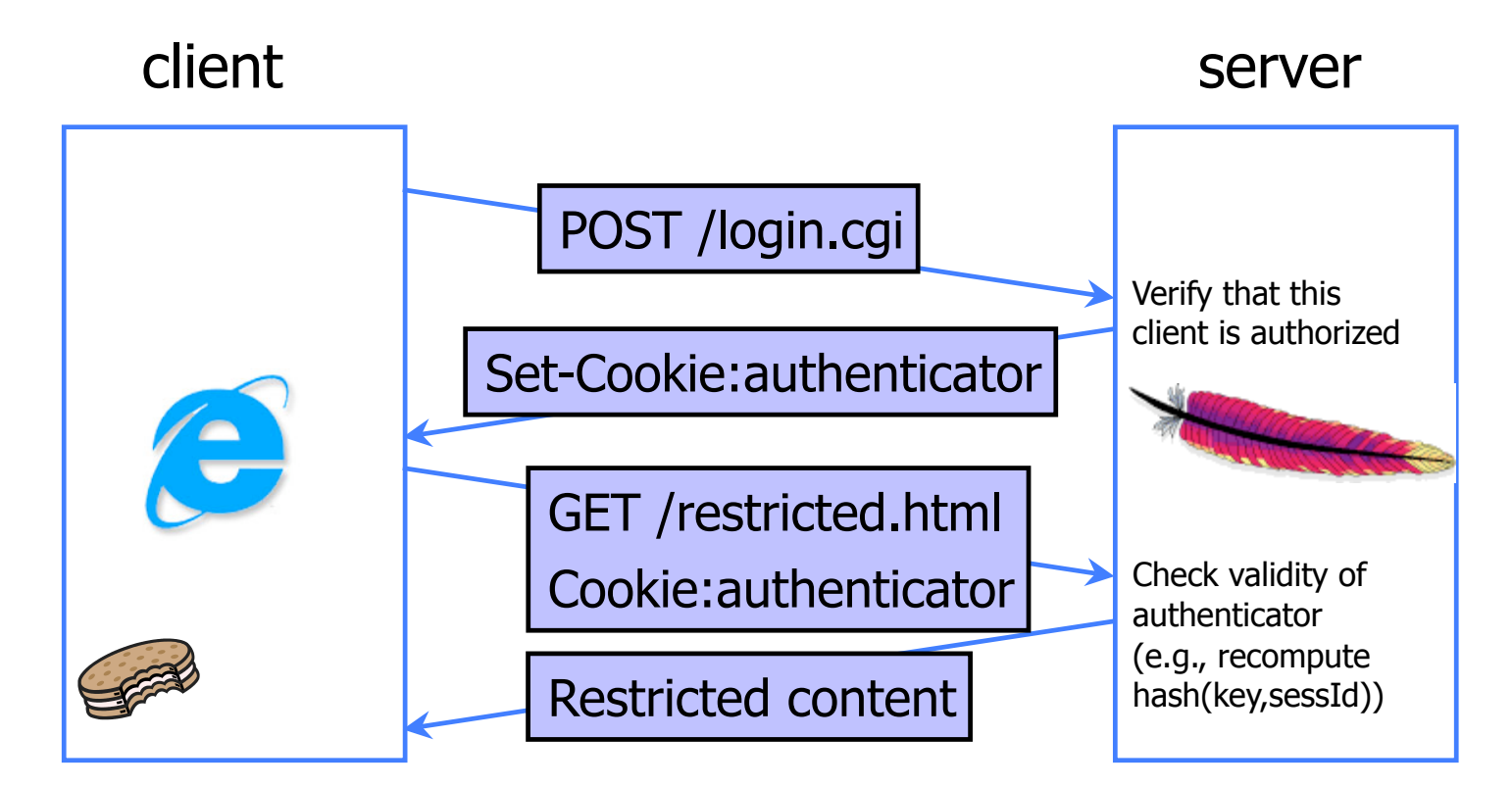

#### Authenticators must be unforgeable and tamper-proof

(malicious client shouldn't be able to compute his own or modify an existing authenticator)

# WSJ.com circa 1999 [due to Fu et al.]

◆ Idea: use user, hash (user||key) as authenticator

- Key is secret and known only to the server. Without the key, clients can't forge authenticators.
- I is string concatenation
- Implementation: user,crypt(user||key)
	- crypt() is UNIX hash function for passwords
	- crypt() truncates its input at 8 characters
	- Usernames matching first 8 characters end up with the same authenticator
	- No expiration or revocation

◆ It gets worse... This scheme can be exploited to extract the server's secret key

## Attack

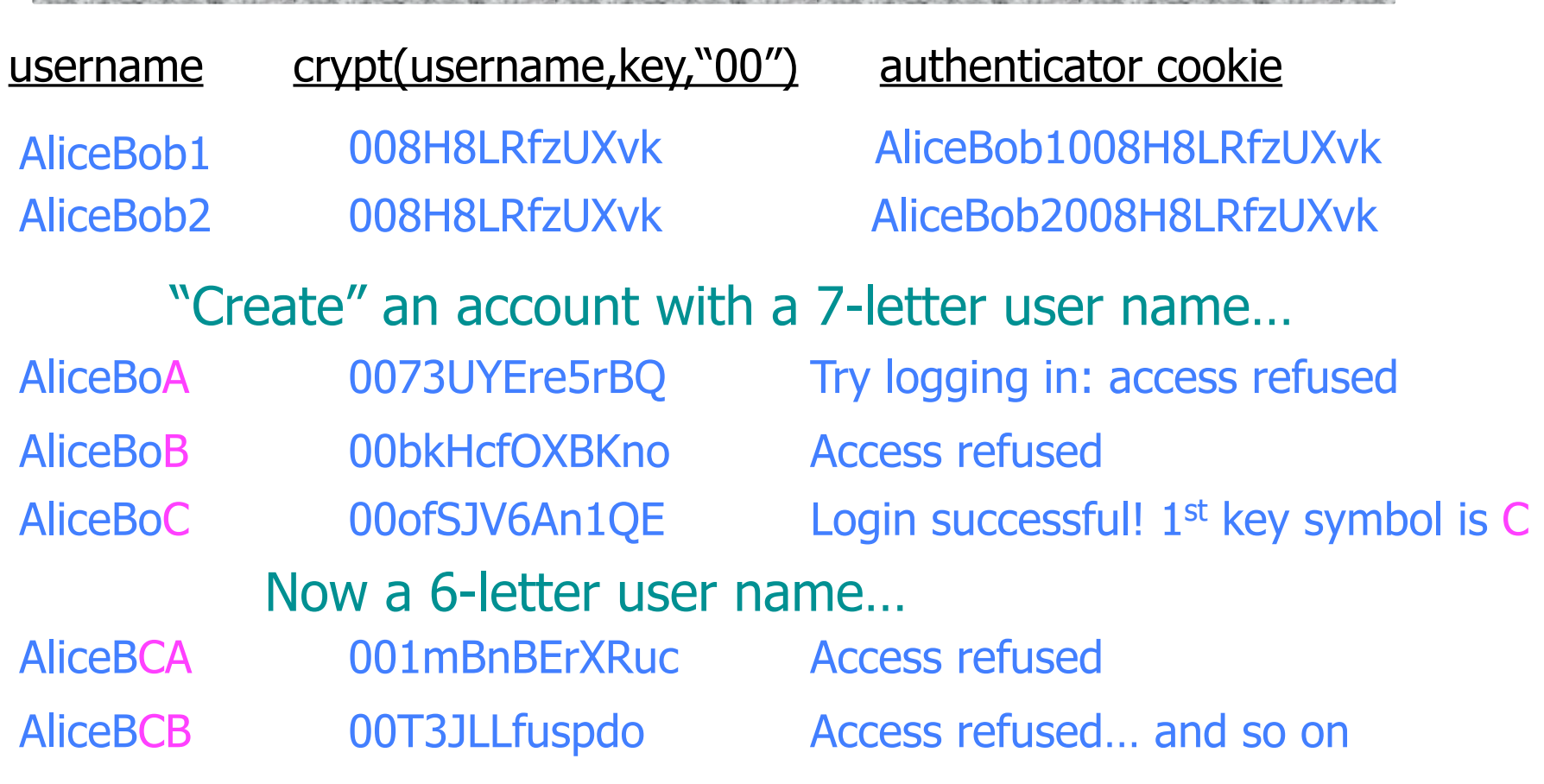

FECRIVARY CONTROLLARIO DE BARO DOMESTICO DE MARCELLARIO DE BARO DOMESTICO DE LA BAZO DE BARO DO MARCELLARIO DO CASTELLARIO DE BARO DO MARCELLARIO DE BARO DO MARCELLARIO DE BA

- Only need 128 x 8 queries instead of intended 128<sup>8</sup>
- Minutes with a simple Perl script vs. billions of years